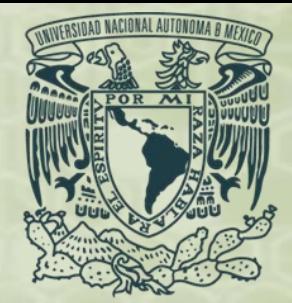

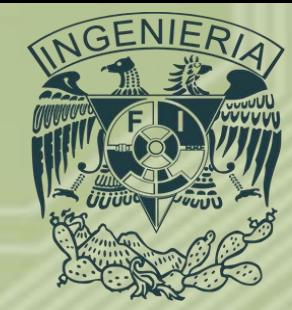

# *Programación Avanzada Aplicaciones de Ingeniería Petrolera Semestre 2019-1*

*Ing. Juan Carlos Sabido Alcántara*

*Ingeniero Petrolero*

*Facultad de Ingeniería UNAM*

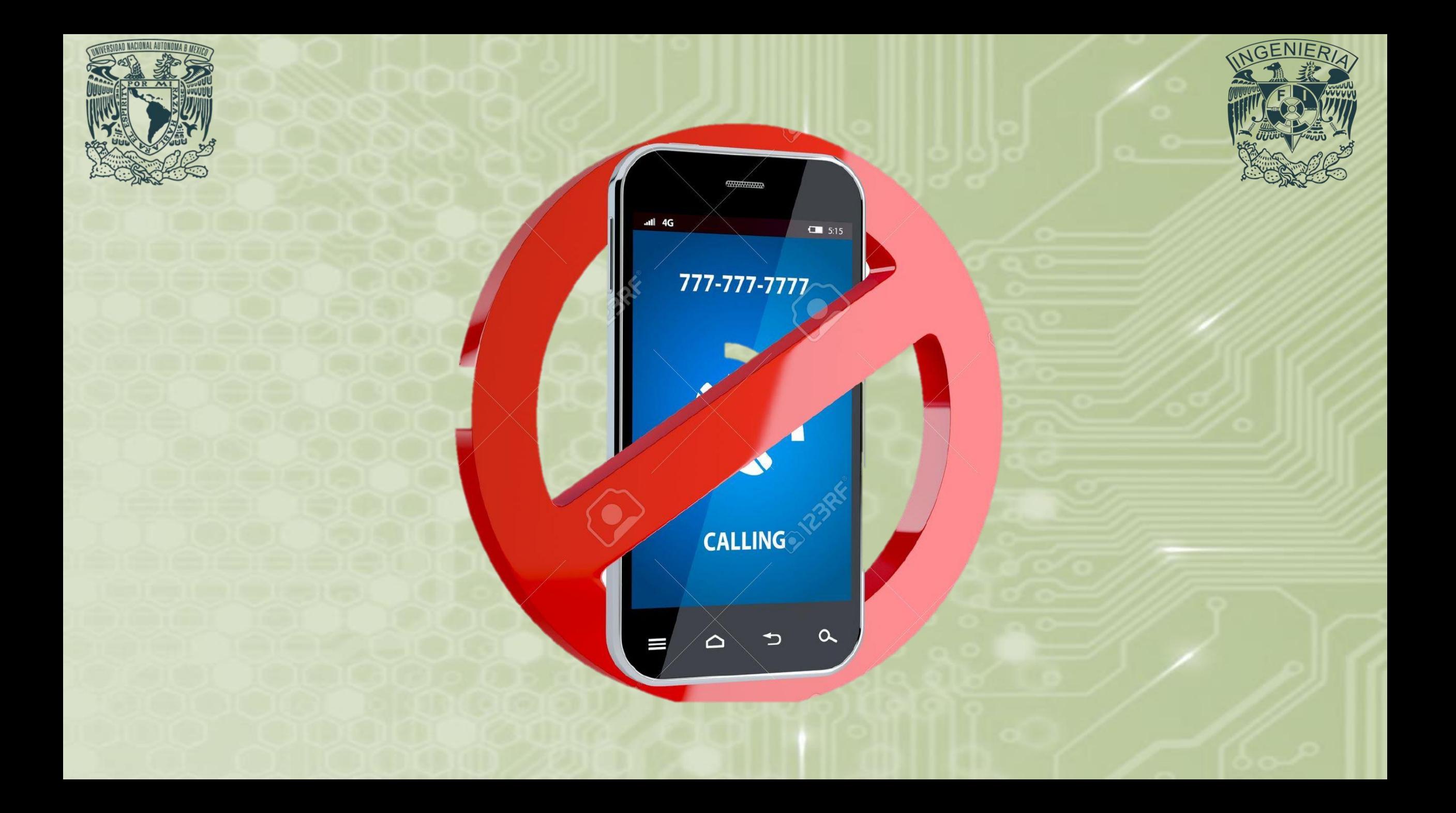

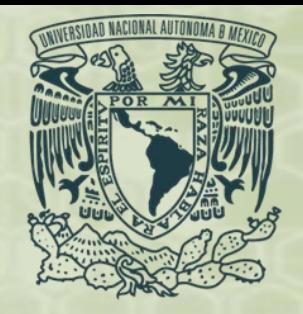

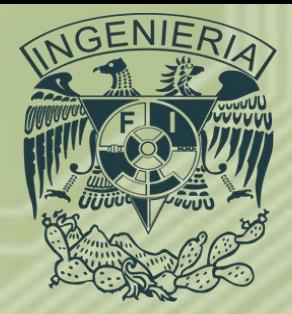

Dentro de la ingeniería petrolera en sus diferentes ramas es necesario realizar una gran cantidad de cálculos que permiten tomar decisiones sobre la forma en la que se explotará un yacimiento por medio de predicciones a futuro, el diseño de la perforación de los pozos que permitirán dicha explotación, conocer el tipo de fluidos producidos para así diseñar las instalaciones de producción y almacenaje ubicadas en la superficie, entre otros, todos estos cálculos pueden requerir de mucho tiempo para obtener resultados, sin embargo con el uso de una computadora esta inversión de tiempo puede reducirse considerablemente.

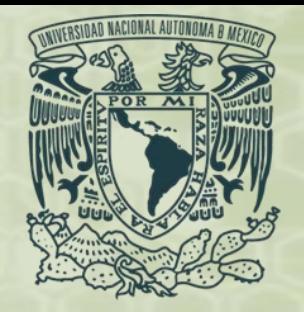

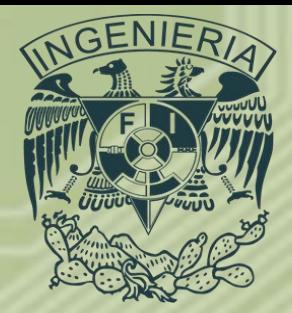

• Algunos cálculos al ser programados, requieren de una solución numérica como las tratadas en esta asignatura, esto implica que se necesita de conocimientos avanzados de programación para realizar un software que permita resolver este tipo de problemas, sin embargo hay otros que no necesitan de este tipo de solución, pues los resultados se obtienen al aplicar los datos de entrada indicados por el usuario a una ecuación que proporciona un valor que después se requerirá en otra, así hasta que se obtenga el resultado final, éstos sólo requieren de conocimientos básicos de programación

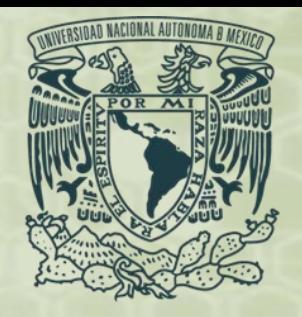

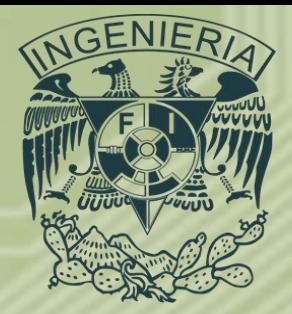

- **Newton – Raphson**
- El método de Newton-Raphson es un método abierto, esto se dice porque no garantiza la convergencia global. Para obtener la convergencia del método se debe de seleccionar un valor inicial lo suficientemente cercano a la raíz que se busca. Lo anterior permite que la primera iteración se haga con un valor muy cercano a cero, comúnmente se denomina a este como punto de arranque o valor supuesto.

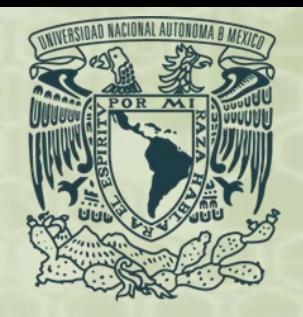

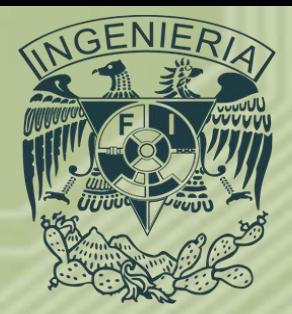

- **Newton – Raphson**
- El punto inicial y su cercanía a la raíz va a depender de la naturaleza de la función; si la misma presenta múltiples puntos de inflexión o pendientes grandes cercanas a la raíz, la posibilidad de que el método diverja aumenta. Una vez que se ha seleccionado el punto inicial y se aplica el método, la función se linealiza por la recta tangente en ese valor supuesto. La abscisa al origen de dicha recta es, de acuerdo al método, una mejor aproximación de la raíz que el valor anterior. *Ing. Juan Carlos Sabido Alcántara*

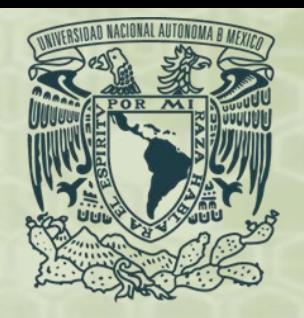

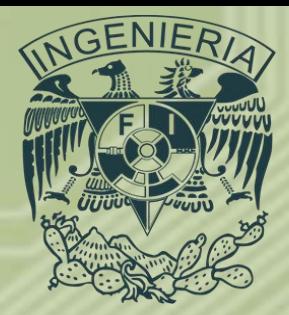

- **Newton – Raphson**
- Se realizan nuevas iteraciones tomando como nuevo punto el calculado en la iteración anterior, hasta que el método converja hasta una cierta tolerancia.

$$
x_{i+1} = x_i - \frac{f(x_i)}{f'(x_i)}
$$

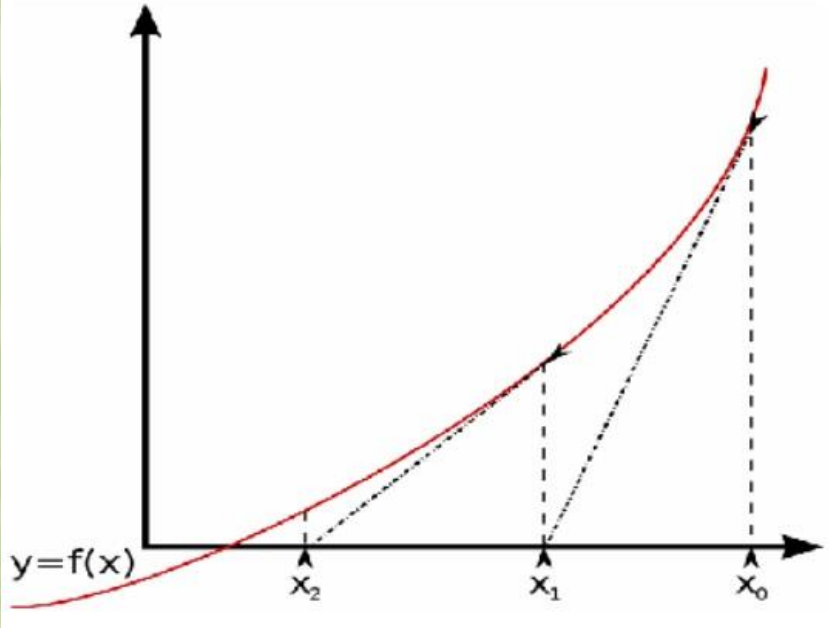

• **Tarea: Demostrar y obtener la formula de Newton – Raphson.**

*Ing. Juan Carlos Sabido Alcántara*

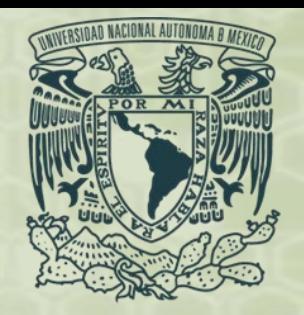

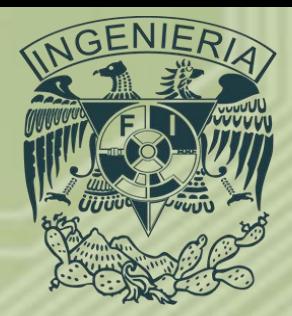

- **Equilibrio líquido – vapor.**
- Conocer la cantidad de líquido y vapor que existe en una mezcla de hidrocarburos permite calcular algunas propiedades importantes, tales como: B<sub>o</sub>, B<sub>g</sub>, B<sub>t</sub>, RGA, viscosidad, que serán usados en la evaluación de reservas.
- *Algoritmo. 9*
- La suma de la fase líquida más la fase gas de una mezcla debe ser igual a 1, por lo tanto:

 $L + V = 1.0$ ...(1)

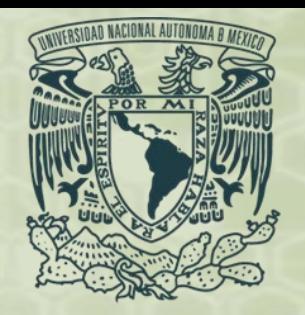

•

# *Aplicaciones de Ingeniería Petrolera*

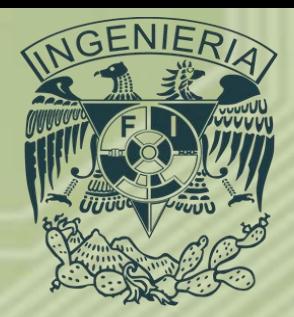

- **Equilibrio líquido – vapor.**
- Ahora, considerando la fracción molar de cada componente de la mezcla:  $z_i = x_i L + y_i V$   $i = 1, 2, ..., n$ ...(2)
- Donde *n* es el número de componentes de la mezcla, además se tiene que: *n n*

$$
\sum_{i=1} x_i = \sum_{i=1} y_i = 1
$$
  

$$
\sum_{i=1}^n (y_i - x_i) = 1 = f(v)...(3)
$$

La constante de equilibrio  $k_i$  definida como:

$$
k_i = \frac{y_i}{x_i} \ \ i = 1, 2, \dots, n \dots (4)
$$

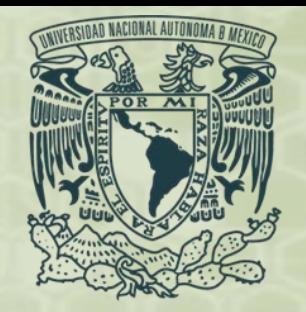

- **Equilibrio líquido – vapor.**
- Combinando las anteriores ecuaciones, se tiene:

$$
x_i = \frac{z_i}{1.0 + (k_i - 1.0)v} \dots (5)
$$

$$
y_i = \frac{k_i z_i}{1.0 + (k_i - 1.0)v} \dots (6)
$$

Sustituyendo 5 y 6 en 3, se tiene lo siguiente:

$$
f(v) = \sum_{i=1}^{n} \frac{z_i(k_i - 1)}{1 + (k_i - 1)v} = 0...(7)
$$

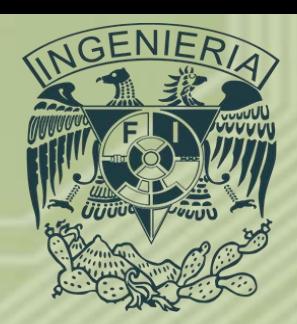

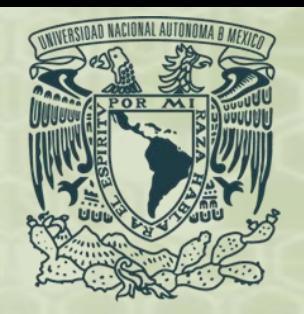

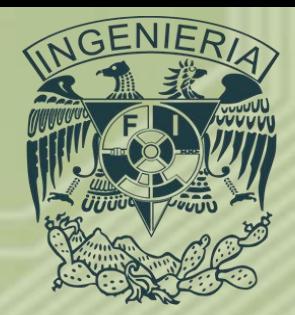

#### • **Equilibrio líquido – vapor.**

• Comúnmente para resolver esta ecuación se suponen valores de *v*, comenzando en 0.5 que implica 50% de líquido y 50% vapor, y se sustituye en la ecuación 5 para obtener las fracciones de líquido  $x_i$  de cada componente, entonces si la suma  $\sum x_i$  es igual a 1, se tendrá la fracción de vapor representada por v y la fracción de líquido estará dada por:

$$
l=1-\nu...(8)
$$

• En caso de que el valor de v supuesto no cumpla con  $\sum x_i = 1$  se debe suponer un nuevo valor hasta tener el que más se aproxime, para calcular las fracciones de vapor  $y_i$  de cada componente se utiliza la ecuación:  $y_i = k_i * x_i ... (9)$ 

*n*

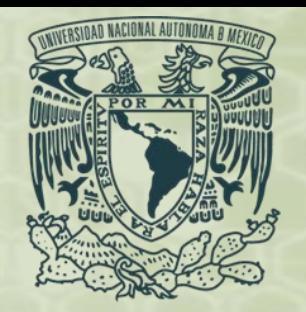

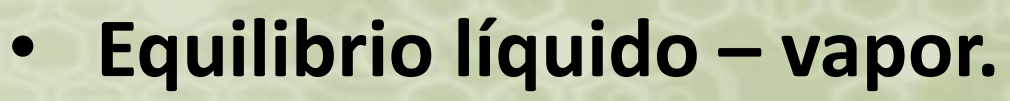

- De igual forma que con las fracciones de líquido, la suma  $\sum y_i$  es igual a 1. ═ *i i y* 1
- La expresión 7 representa una ecuación no lineal y se puede resolver utilizando el método de Newton – Raphson, para esto es necesario obtener la primera derivada de 7, esta es:

$$
f'(v) = -\sum_{i=1}^{n} \frac{z_i (k_i - 1)^2}{[1 + (k_i - 1)v]^2} \dots (10)
$$

• Entonces el algoritmo de Newton - Raphson para resolver esta ecuación queda expresado como:

$$
V_{K+1} = V_k - \frac{f(V_K)}{f'(V_K)} \dots (11)
$$

*n*

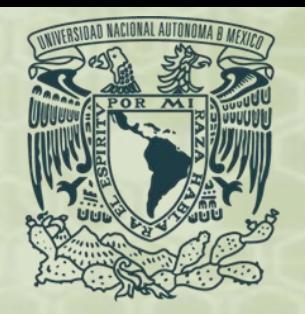

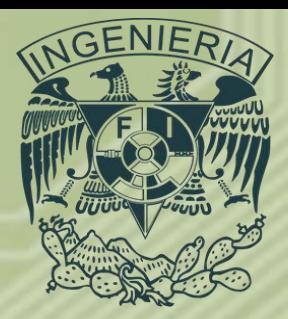

#### • **Equilibrio líquido – vapor.**

• Si  $abs(V_{K+1} - V_{K})$  es menor que cierta tolerancia, el algoritmo converge, lo que nos da el valor de *v* que permite tener el equilibrio líquido - vapor exacto de la mezcla de hidrocarburos.

$$
f(v) = \sum_{i=1}^{n} \frac{z_i (k_i - 1)}{1 + (k_i - 1)v} = 0...(7)
$$
  

$$
f'(v) = -\sum_{i=1}^{n} \frac{z_i (k_i - 1)^2}{[1 + (k_i - 1)v]^2}...(10)
$$
  

$$
V_{K+1} = V_k - \frac{f(V_K)}{f'(V_K)}...(11)
$$

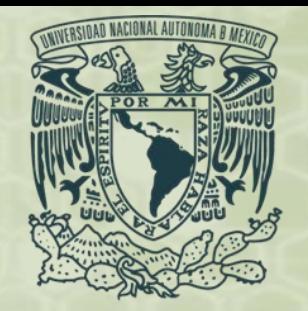

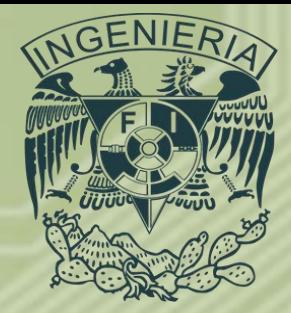

#### • **Equilibrio líquido – vapor.**

• Ejercicio: Calcular el equilibrio liquido - vapor de la siguiente mezcla aplicando el método de Newton – Raphson, Los valores de *k* se obtienen considerando  $p = 3000[psi]$ 

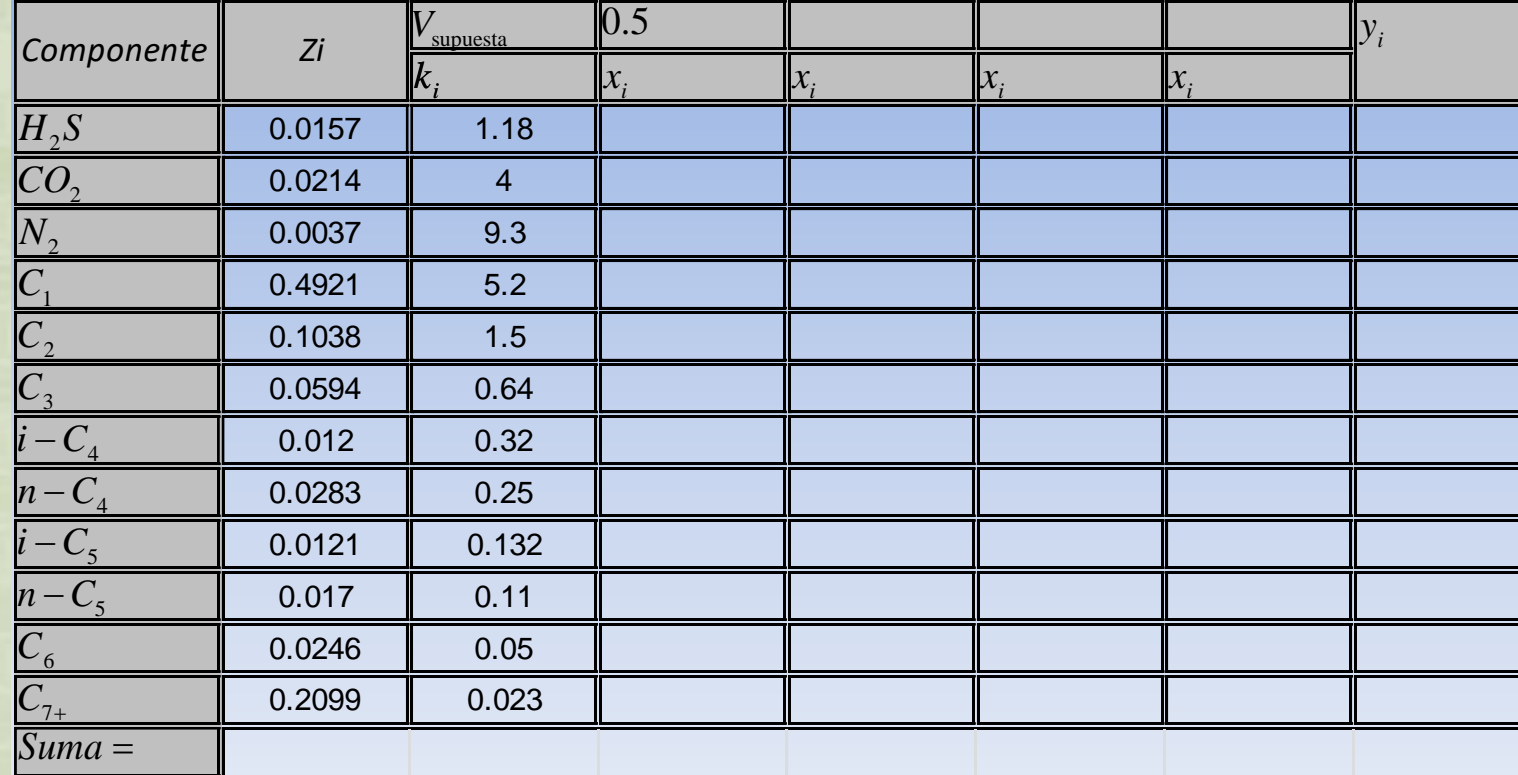

$$
f(v) = \sum_{i=1}^{n} \frac{z_i(k_i - 1)}{1 + (k_i - 1)v} = 0...(7)
$$

$$
f'(v) = -\sum_{i=1}^{n} \frac{z_i(k_i - 1)^2}{[1 + (k_i - 1)v]^2...(10)}
$$

$$
V_{K+1} = V_k - \frac{f(V_K)}{f'(V_K)} \dots (11)
$$

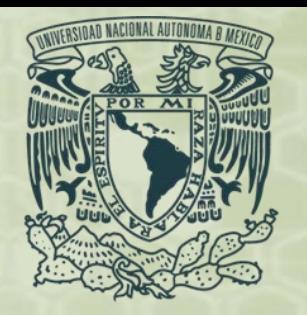

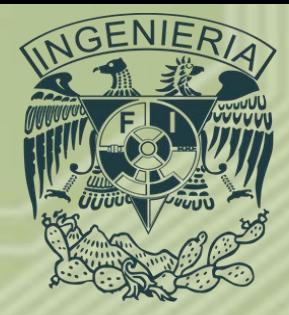

#### • **Equilibrio líquido – vapor.**

• Ejercicio: Calcular el equilibrio liquido - vapor de la siguiente mezcla aplicando el método de Newton – Raphson, Los valores de *k* se obtienen considerando  $p = 3000[psi]$ 

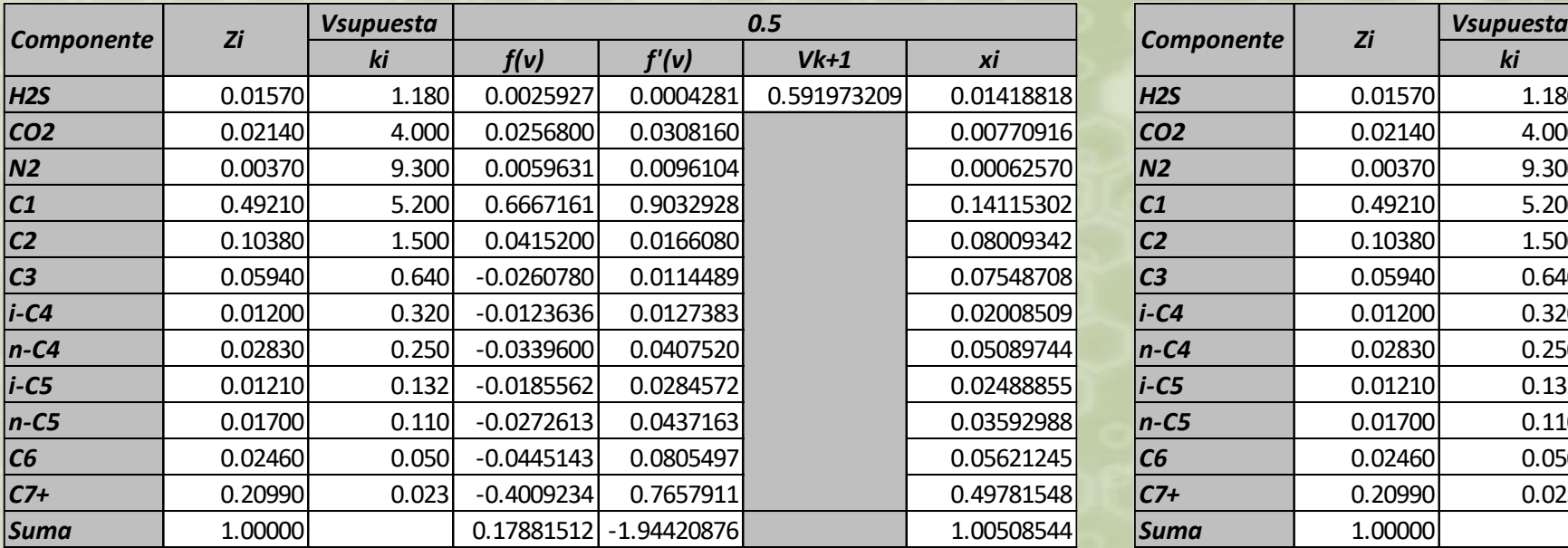

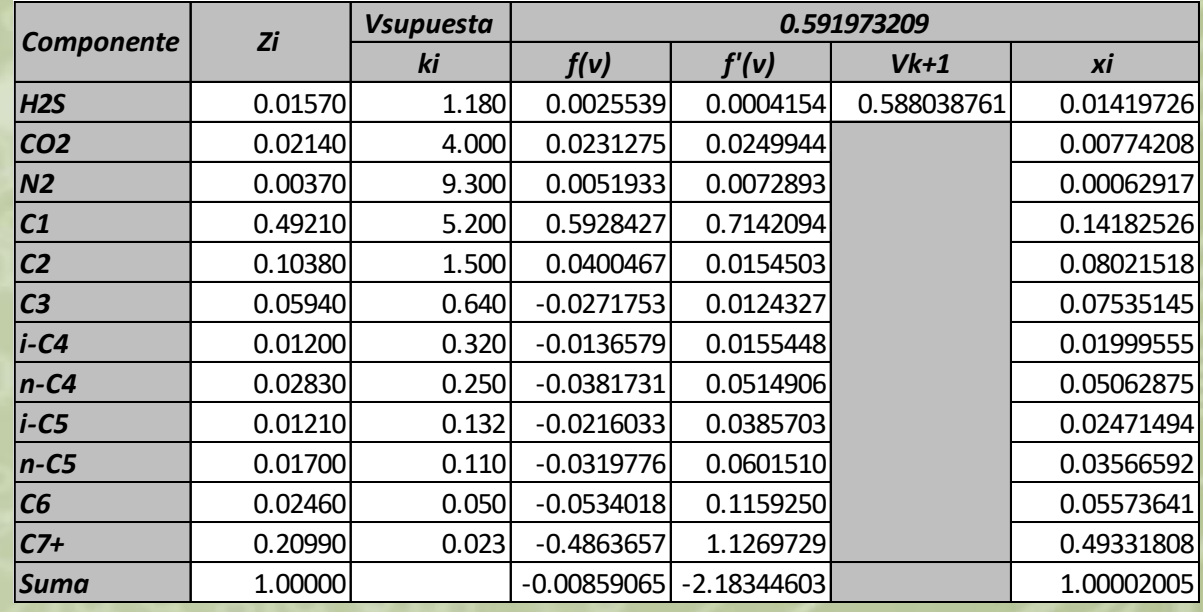

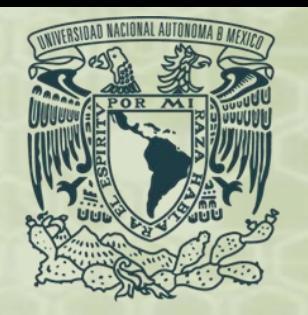

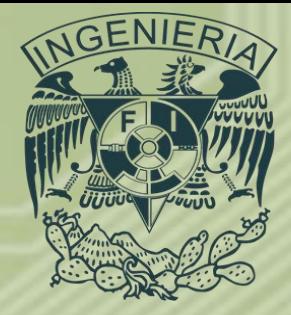

 $. (5)$ 

7)

#### • **Equilibrio líquido – vapor.**

• Ejercicio: Calcular el equilibrio liquido - vapor de la siguiente mezcla aplicando el método de Newton – Raphson, Los valores de *k* se obtienen considerando  $p = 3000[psi]$ 

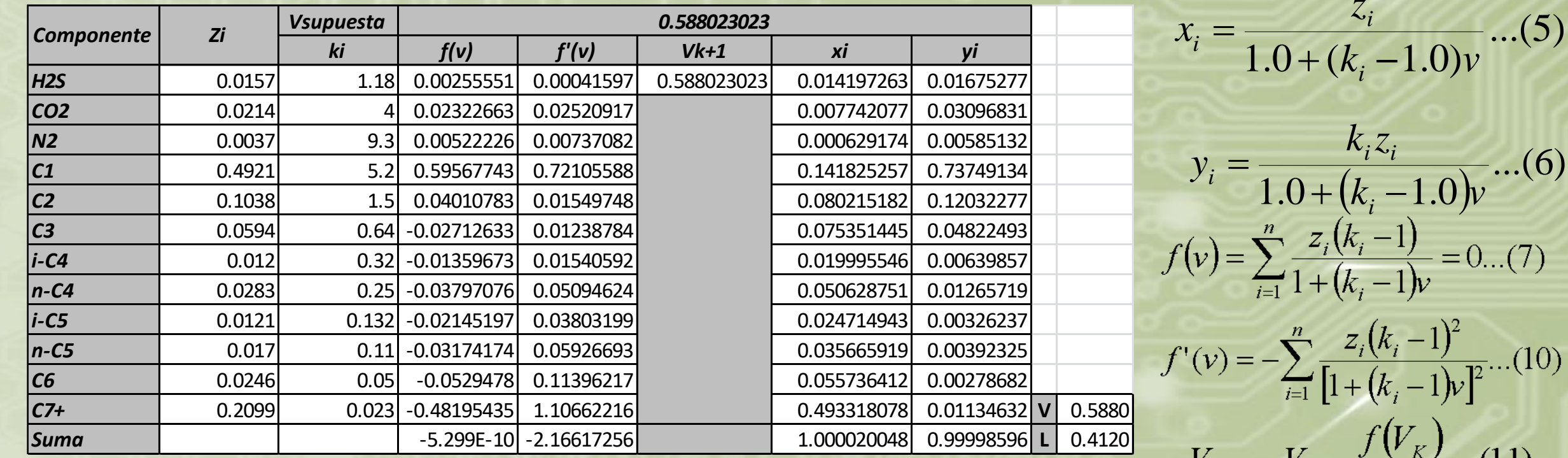

*Ing. Juan Carlos Sabido Alcántara*

 $\mathbf{v}_{K+1} - \mathbf{v}_{k}$ 

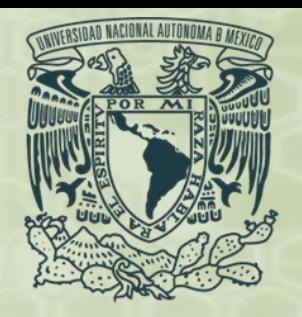

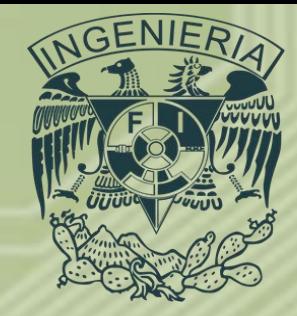

- **Balance de materia en un proceso de separación gas – aceite.**
- El proceso de separación del gas y el aceite es realizado por una serie de etapas de separación, una etapa de separación se define como la condición a la cual el aceite y el gas alcanzan el equilibrio a la presión y temperatura existentes en el separador, en la figura se muestra el esquema de una batería de separación gas – aceite en tres etapas. **V1,ng1 V2,ng2 V3,ng3**

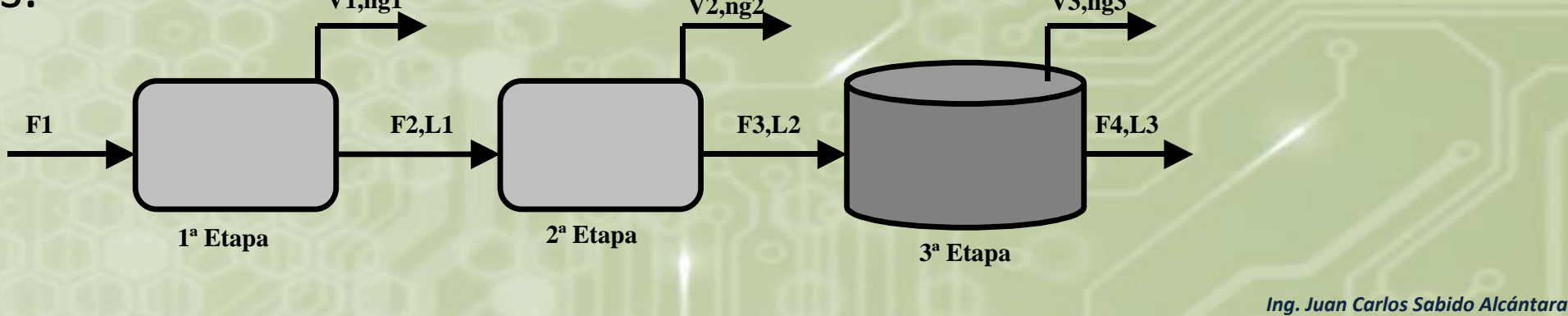

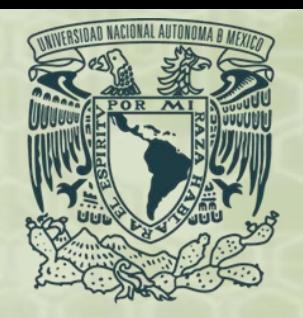

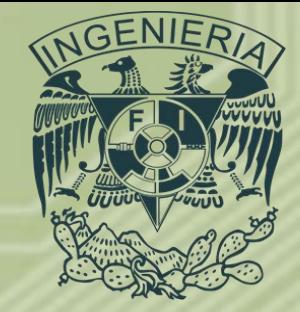

- **Balance de materia en un proceso de separación gas – aceite.**
	- Para determinar las cantidades de gas y líquidos separados se llevan a cabo cálculos de balance de materia, dado que es factible conocer la composición de alimentación al sistema y las condiciones de operación, es posible determinar la constante de equilibrio físico, esta se determina por medio de correlaciones, gráficas, tabulaciones y ecuaciones de estado, esto lleva al equilibrio líquido – vapor visto anteriormente, obteniendo las fracciones líquido y vapor para cada etapa de separación, de estos balances se pueden obtener factores como: RGA, ºAPI del aceite residual, etc.

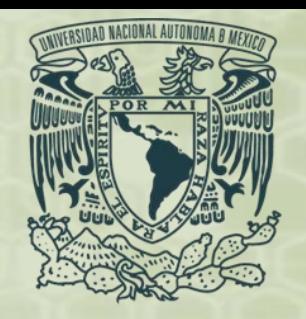

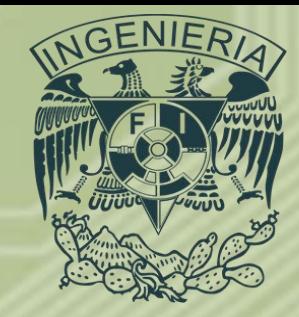

- **Balance de materia en un proceso de separación gas – aceite.** *Algoritmo.*
- Se analiza un sistema en tres etapas como el mostrado en la figura.
- Si  $F_1$  son los moles alimentados al sistema, los moles alimentados a la segunda etapa son:

 $F_2 = L_1 = l_1 F_1$ ...(12)

• Y a la tercera

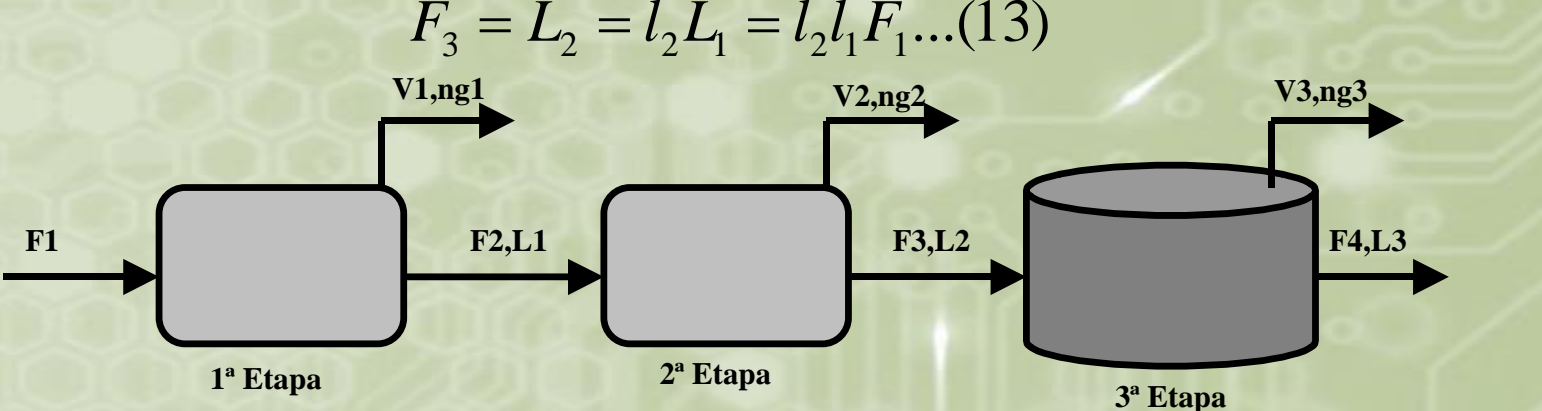

*Ing. Juan Carlos Sabido Alcántara*

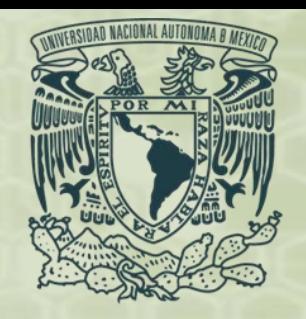

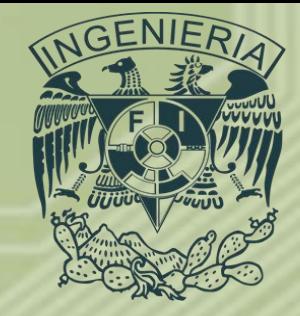

- **Balance de materia en un proceso de separación gas – aceite.** *Algoritmo.*
- Los moles retenidos en el tanque de almacenamiento son:

 $L_3 = l_3 L_2 = l_1 l_2 l_3 F_1 ... (14)$ 

• En el caso en el que se tenga un número *n* de etapas se tiene que:

$$
L_{m} = l_{m} l_{m-1} \dots l_{2} l_{1} F_{1} = F_{1} \prod_{i=1}^{n} l_{i} \dots (15)
$$

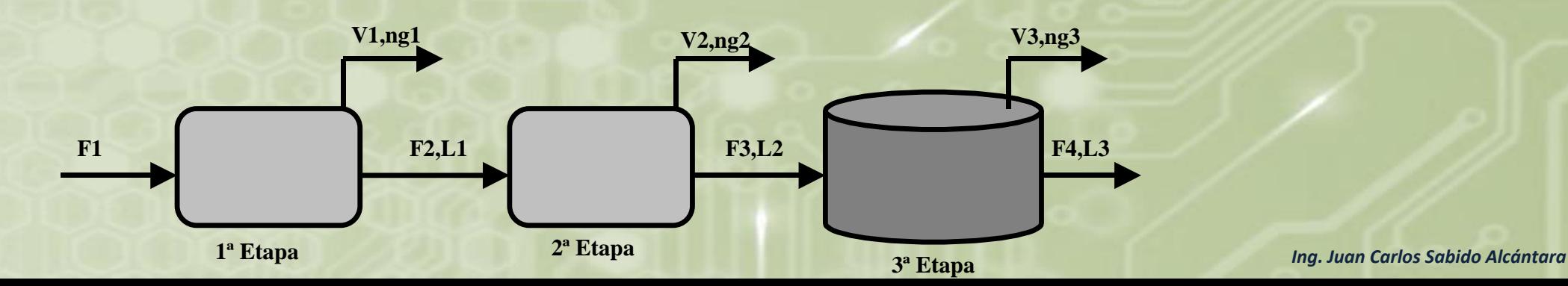

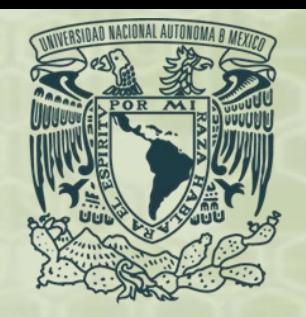

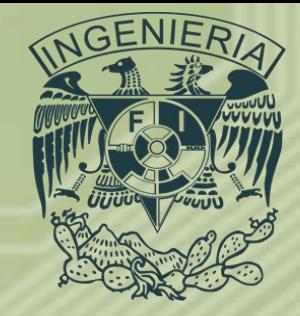

- **Balance de materia en un proceso de separación gas – aceite.** *Algoritmo.*
- Si $F_1 = 1.0$  los moles en el tanque de almacenamiento por mol de alimentación al sistema son:

$$
n_{t}=\prod_{i=1}^{n}l_{i} \dots (16)
$$

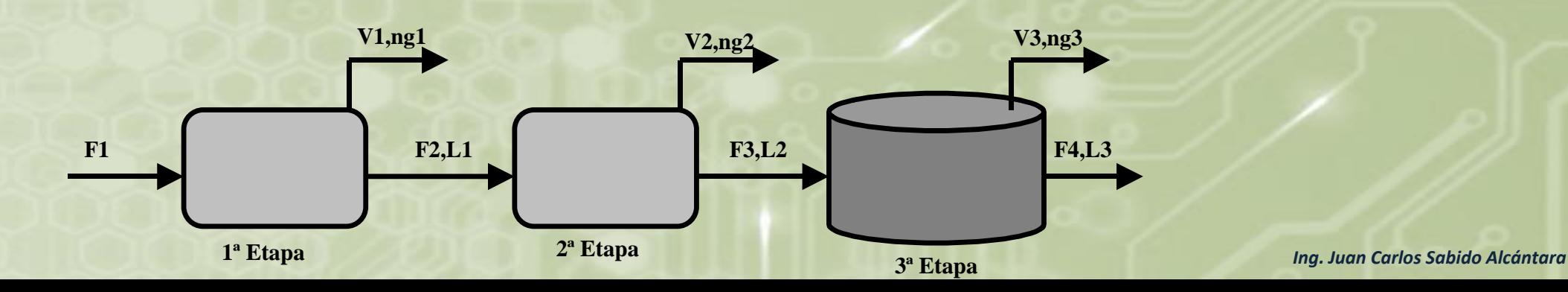

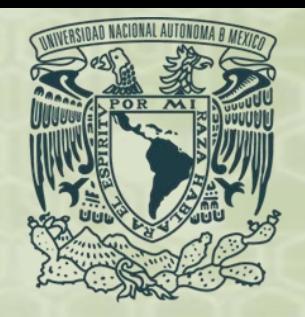

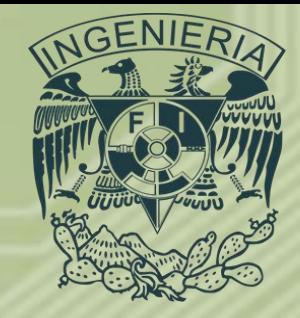

- **Balance de materia en un proceso de separación gas – aceite.** *Algoritmo.*
- De manera similar el número de moles de gas separado pueden ser calculados para primera, segunda y tercera etapa.

 $V_1 = V_1 F_1 ... (17)$  $V_2 = V_2 F_2 = V_2 l_1 F_1 ... (18)$  $V_3 = V_3 F_3 = V_3 l_2 l_1 F_1 ... (19)$ 

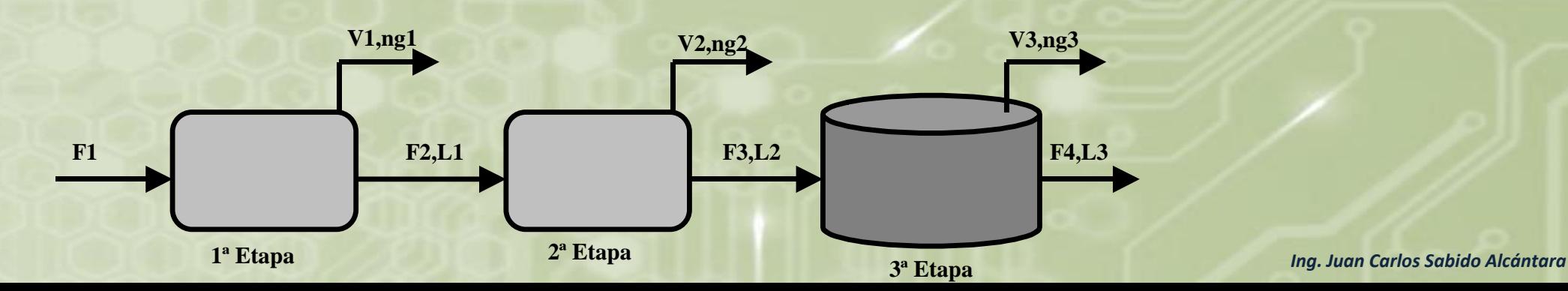

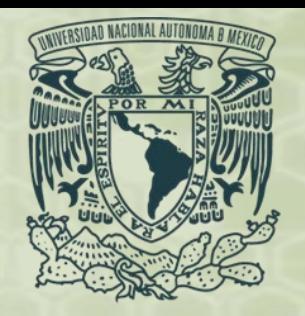

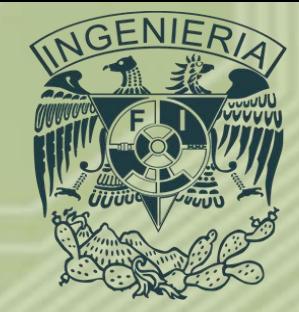

- **Balance de materia en un proceso de separación gas – aceite.** *Algoritmo.*
- El volumen de aceite en el tanque de almacenamiento puede obtenerse a partir de la densidad y el peso molecular del aceite:  $\frac{t^{1}M_t}{2}$  ...(20) *ot*  $n<sub>t</sub> PM$ *V* 2
- El volumen de gas separado por etapa es calculado mediante los moles de gas liberado y el volumen molar del gas a condiciones estándar es:  $\begin{array}{l} \int_{0}^{\infty} \mathsf{por\ etapa\ es\ calculado\ mediante\ los} \end{array}$ <br>volumen molar del gas a condiciones<br> $\begin{array}{l} \hbox{$\scriptstyle I$}^{YM}\hbox{$_{8}... (21)} \end{array}$  $\rho_{_{\scriptscriptstyle \parallel}}$

$$
VG_i = V_iVM_{s...}(21)
$$

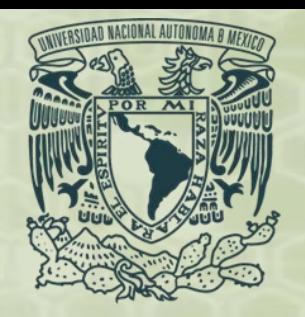

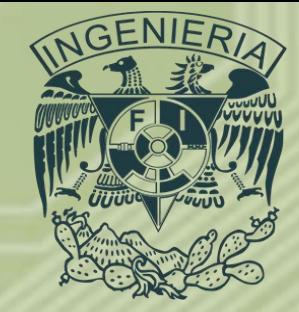

- **Balance de materia en un proceso de separación gas – aceite.** *Algoritmo.*
- La relación gas aceite definida como volumen de gas a volumen de líquido, a condiciones estándar, puede ser determinada por medio de la expresión:

$$
RGA_{I} = \frac{VG_{I}}{V_{ot}} = \frac{VG_{I}VM_{G}}{n_{t}PM_{t}} = \frac{VG_{I}VM_{g}\rho_{ot}}{n_{t}PM_{t}}...(22)
$$

• El peso molecular del aceite en el tanque de almacenamiento es calculado mediante la composición de la fase líquida y el peso molecular de cada componente:

$$
PM_t = \sum_l X_l PM_l \dots (23)
$$

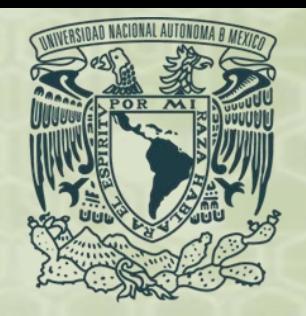

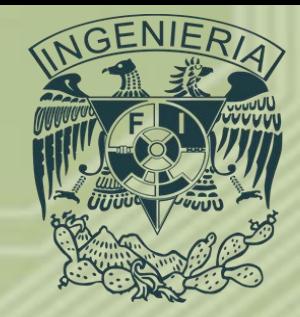

- **Balance de materia en un proceso de separación gas – aceite.** *Algoritmo.*
- La relación gas aceite total es la suma de las relaciones gas aceite por etapa. *M*

$$
RGAT = \sum_{I=1}^{M} RGA_{I} \dots (24)
$$

• La densidad del aceite a condiciones del tanque, se determina a partir de la composición de la fase líquida en el tanque de almacenamiento y la densidad de cada componente medido a condiciones estándar.

$$
\rho_{ot} = \frac{\sum_{I} X_{I} \rho_{si} P M_{I}}{\sum_{I} X_{I} P M_{I}} \dots (25)
$$

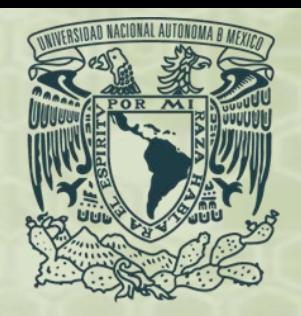

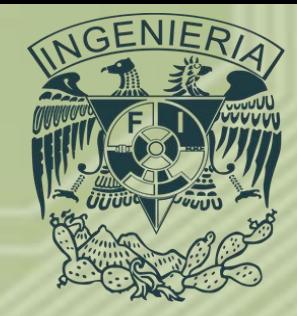

- **Balance de materia en un proceso de separación gas – aceite.**
- Tarea 4: A partir de la siguiente información calcular el valor de la RGA<sub>total</sub> para un sistema de separación en tres etapas usando Excel:

$$
P_1 = 654.7 [psia], T_1 = 140 [°F]
$$
  
\n
$$
P_2 = 100 [psia], T_2 = 135 [°F]
$$
  
\n
$$
P_3 = 14.7 [psia], T_3 = 104 [°F]
$$

$$
\rho_{\text{ot@c.s.}} = 0.8436 \left[ \frac{g}{cm^3} \right]
$$

$$
PM_t = 203 \left[ \frac{lb}{lb - mole} \right]
$$

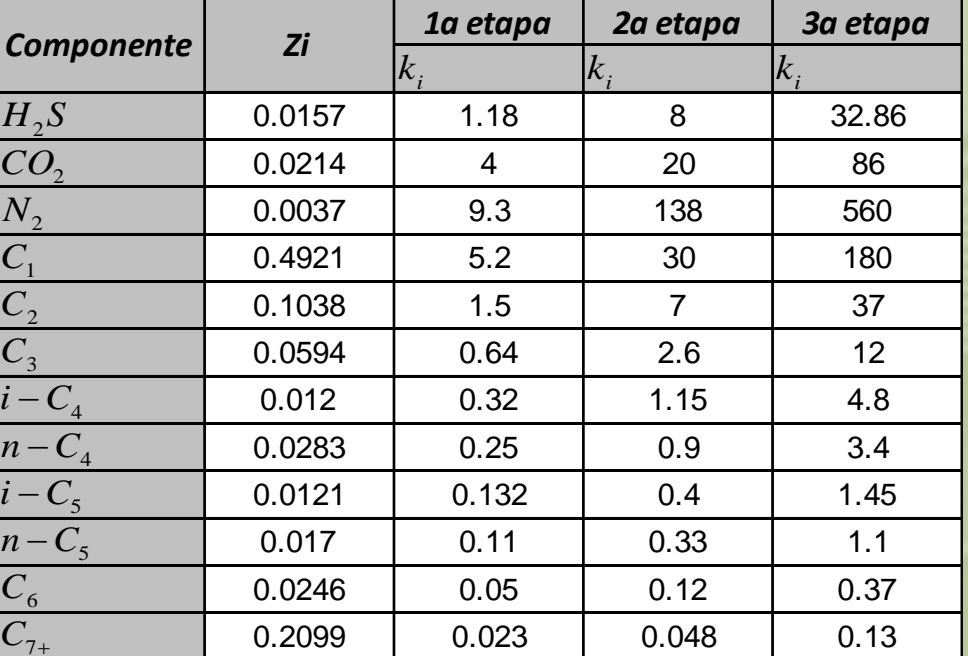

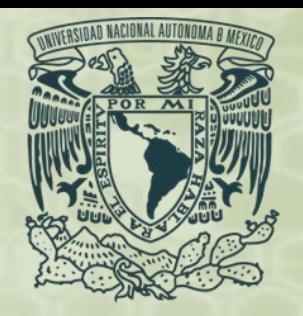

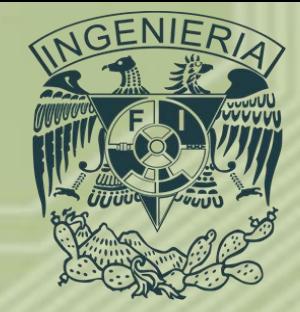

- **Balance de materia en un proceso de separación gas – aceite.**
- *Tarea 4:* El primer paso es calcular el equilibrio líquido vapor para cada una de las etapas de separación, para esto se utiliza el método de Newton – Raphson tal y como se explicó anteriormente.
- Los valores de  $k_i$  se obtienen considerando  $p = 3000[psi]$ . La fracción de líquido obtenida después de la primera etapa de separación es la que se considera como  $z_i$  en la segunda etapa.
- Considerar para la ecuación 21 el valor de  $VM_g = 379 \left[\frac{pie^3}{lh m}\right]$ lb-mol que es el volumen que ocupa  $1 [lb - mol]$  de cualquier gas a líquido obtenida después de la primera etapa de separación es la<br>que se considera como  $z_i$  en la segunda etapa.<br>Considerar para la ecuación 21 el valor de  $VM_g = 379 \left[ \frac{pie^3}{lb - mol} \right]$  que<br>es el volumen que ocupa  $1[lb - mol]$  d

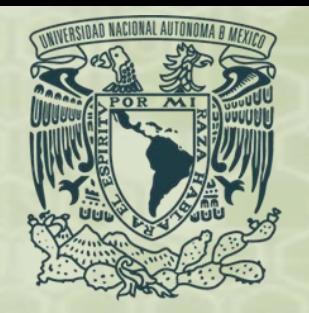

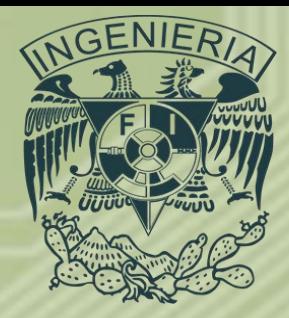

#### • **Programa #4: Balance de Materia.**

- Realizar el programa correspondiente al balance de materia en una batería de separación de tres etapas.
- El programa deberá de ser capaz de leer los datos de un archivo de texto externo permitiendo al usuario indicar de manera manual la ruta en dónde se ubica dicho archivo, y presentarlos en pantalla. Deberán enviar el archivo en un bloc de notas con las características necesarias para que su programa funcione.
- Los resultados deberán de imprimirse en pantalla y en archivo de texto externo permitiendo al usuario indicar de manera manual la ruta en dónde se ubicara dicho archivo.
- Enviar el código, algoritmo y prueba de escritorio en un archivo de Word al correo de la materia a más tardar a las 19:00 horas del día anterior a la siguiente clase.
- El nombre del archivo debe seguir la siguiente estructura:
	- *balance\_primerapellido\_segundoapellido\_nombre*

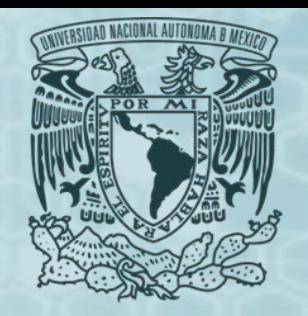

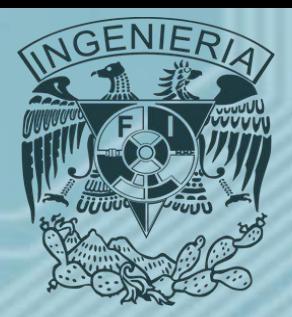

- **Pruebas de Presión.**
- *Caracterización estática de un yacimiento:* se realiza utilizando herramientas como registros geofísicos en pozos, datos geofísicos y geológicos, núcleos, sísmica, entre otros. Todos estos recursos buscan conocer y definir el tipo de roca que forma el yacimiento, el sello, estructura, es decir el sistema petrolero.
- *Caracterización dinámica de un yacimiento:* se realiza para identificar y evaluar los factores que afectan la explotación de un yacimiento. Esto se consigue mediante el análisis de diferentes variables que definen el comportamiento del sistema, estas son la presión, temperatura, tipo de flujo, composición de los fluidos, propiedades petrofísicas, etc. *Ing. Juan Carlos Sabido Alcántara*

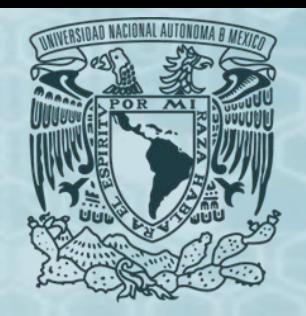

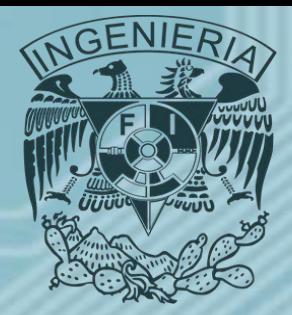

- **Pruebas de Presión.**
- *Caracterización dinámica de un yacimiento:* los elementos que afectan el comportamiento del flujo en los yacimientos son fallas geológicas, doble porosidad, doble permeabilidad, fracturas inducidas, entre otros.
- Entre las herramientas utilizadas en la caracterización dinámica se tienen:
	- Datos históricos de producción (agua, aceite,gas)
	- Pruebas de variación de presión
	- Registros de presión de fondo fluyendo y cerrado
	- Datos del comportamiento del yacimiento

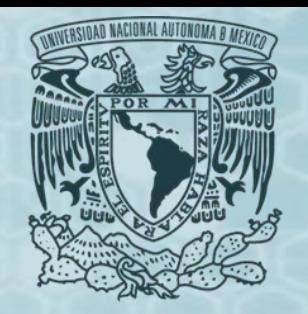

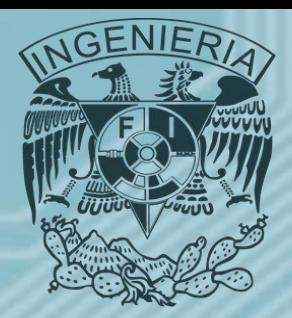

- **Pruebas de Presión.**
- *Pruebas de Decremento:* Se trata de una serie de mediciones de presión en el fondo del pozo durante un periodo de flujo a gasto constante, generalmente el pozo se encuentra cerrado durante un intervalo de tiempo suficiente para que existan condiciones de presión estables.
- La prueba se realiza colocando un registrador de presión en el fondo en el punto medio del intervalo disparado o frente a la formación productora en el caso de un agujero descubierto.

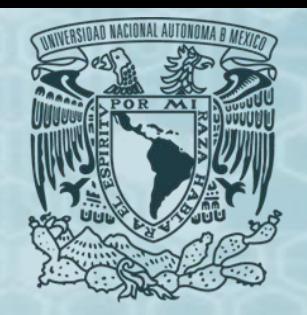

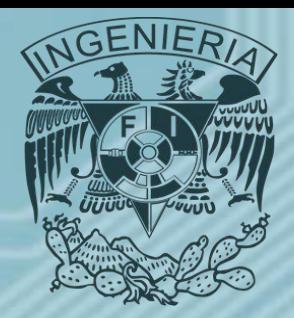

- **Pruebas de Presión.**
- *Pruebas de Decremento:* El objetivo de este tipo de pruebas es obtener parámetros como la permeabilidad (k), el área de drene del pozo, estimar el daño a la formación o de lo contrario la estimulación de la misma, también es posible determinar el volumen poroso drenado, identificar heterogeneidades y fronteras del yacimiento.
	- La principal ventaja técnica de las pruebas de decremento es la posibilidad de estimar las fronteras físicas del yacimiento, detectar fallas, acuñamientos, heterogeneidades y el volumen poroso drenado.
	- La principal desventaja es la dificultad de mantener constante la producción durante al prueba.

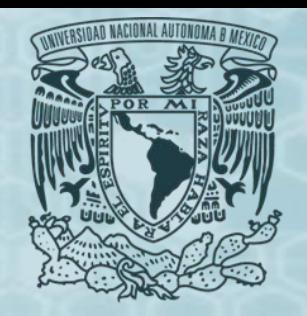

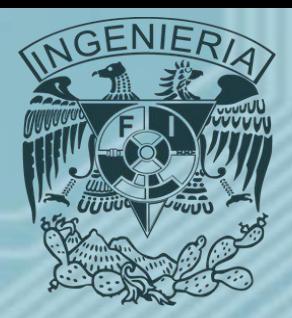

- **Pruebas de Presión.**
- *Pruebas de Decremento:* Aunque las pruebas de decremento no están limitadas al inicio de la producción de un pozo, este es el tiempo ideal para realizar estas pruebas.

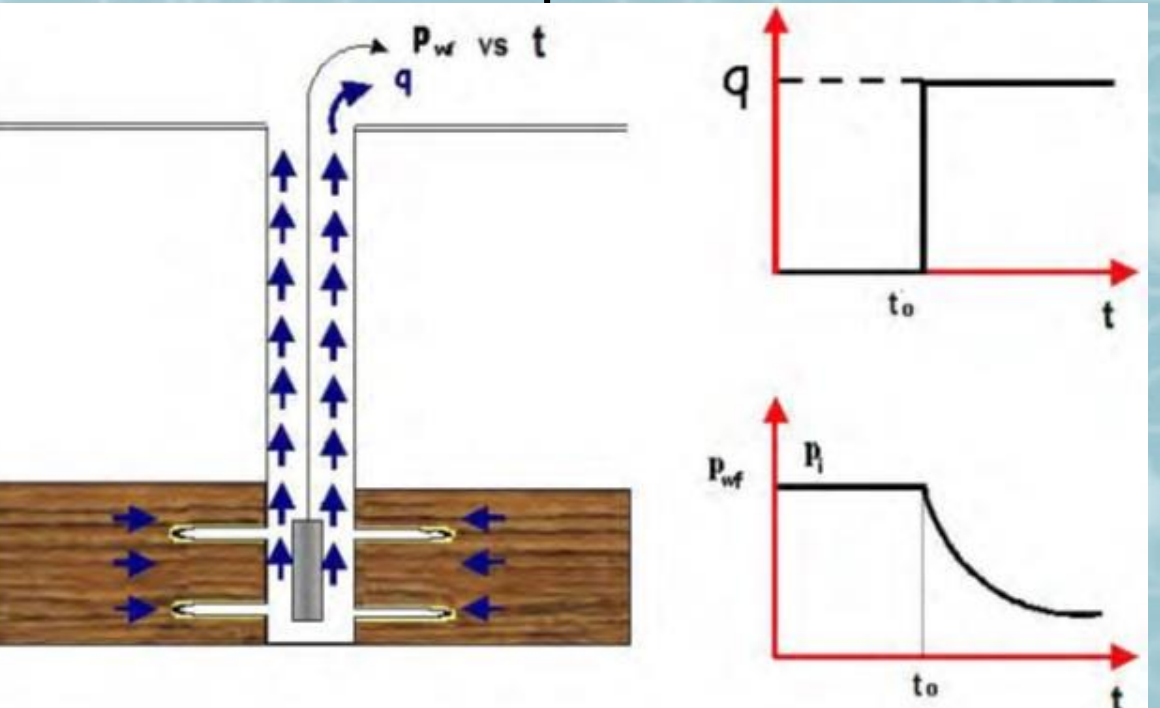

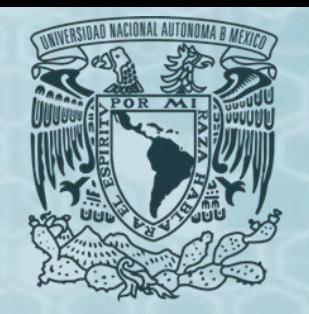

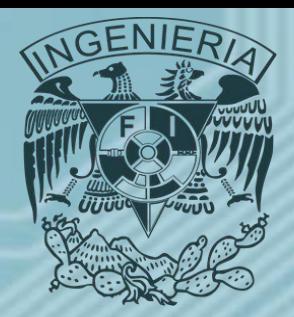

- **Pruebas de Presión.**
- *Pruebas de Incremento:* Para llevar a cabo una prueba de incremento de presión es necesario cerrar el pozo productor y que éste haya producido a gasto constante, ya que la mayoría de los modelos utilizados en las ecuaciones de interpretación están apoyadas en el principio de superposición y consideran gasto constante, también se han desarrollado métodos que consideran presión constante antes del cierre.
- Las pruebas de incremento se diseñan secuencialmente con las pruebas de decremento, con lo que se logran perturbaciones de presión importantes en el medio poroso.

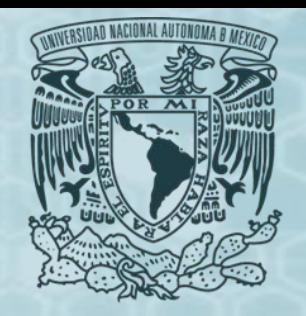

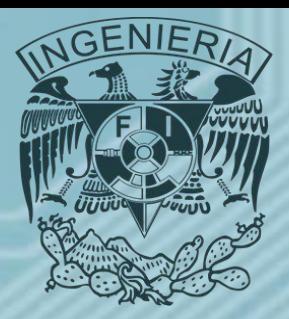

- **Pruebas de Presión.**
- *Pruebas de Incremento:* Una prueba de incremento es la medición continua de presión de cierre de un pozo después de un periodo de flujo.

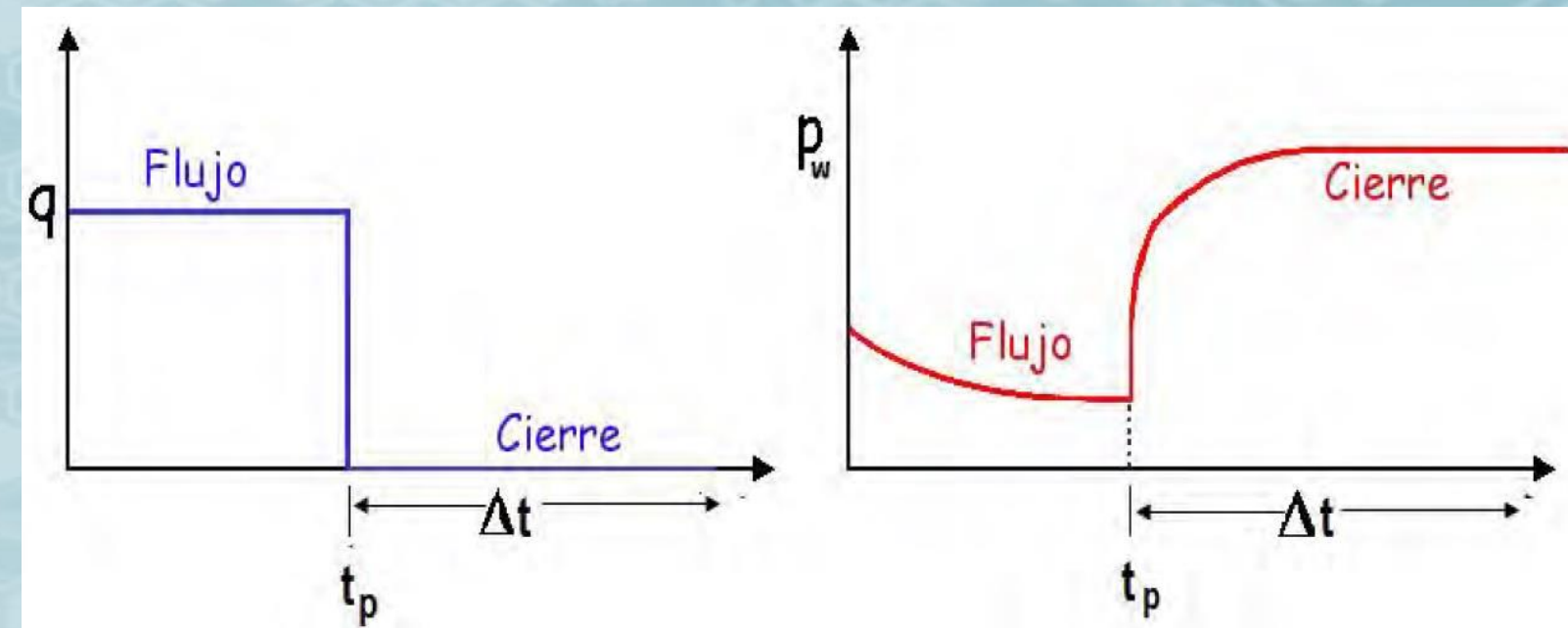

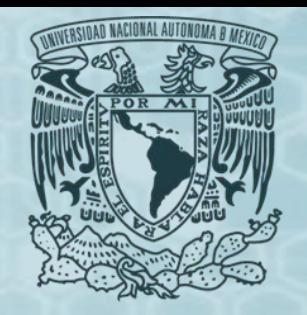

- **Pruebas de Presión.**
- *Pruebas de Incremento:* Su objetivo es:
	- Estimar parámetros del yacimiento
	- Estimar el factor de daño del pozo
	- Determinar la presión media del área de drene
- Las ventajas que se tiene son:
	- Mediciones suaves de presión
	- Gasto constante (q=0)
- Y las desventajas que tienen:
	- Se tiene que cerrar el pozo (se difiere la producción)
	- Dificultad en mantener el gasto constante antes del cierre

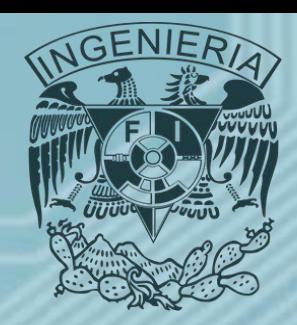

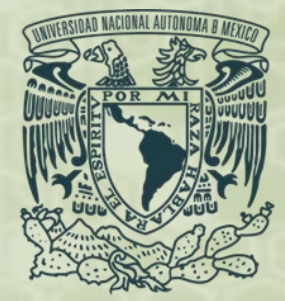

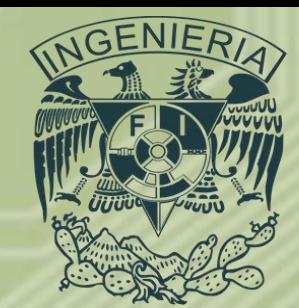

# *GRACIAS*

*Ing. Juan Carlos Sabido Alcántara Ingeniero Petrolero Facultad de Ingeniería UNAM*